# **baixar betsul apk**

- 1. baixar betsul apk
- 2. baixar betsul apk :minimum withdrawal on zebet
- 3. baixar betsul apk :truco é jogo de azar

# **baixar betsul apk**

#### Resumo:

**baixar betsul apk : Faça parte da jornada vitoriosa em bolsaimoveis.eng.br! Registre-se hoje e ganhe um bônus especial para impulsionar sua sorte!** 

#### contente:

Clique no botão "Registrar-se" na parte superior direita da tela.

Navegue pelas diferentes opções de esportes e escolha o que deseja 3 apostar.

Ampla variedade de esportes e jogos de casino online para apostar.

Atendimento ao cliente 24/7 via chat ao vivo e e-mail.

A 3 K Bet é uma ótima opção para os amantes de apostas esportivas e jogos de casino online no Brasil. Com 3 uma ampla variedade de opções de apostas, boas cotas e ofertas especiais, é fácil ver por que a K Bet 3 está se tornando uma escolha popular entre os jogadores brasileiros. Então, se você está procurando uma nova casa de apostas 3 online, dê uma olhada na K Bet e veja por si mesmo o que ela tem a oferecer.

#### [pix bet cruzeiro](https://www.dimen.com.br/pix-bet-cruzeiro-2024-08-10-id-37874.html)

Casas de Aposta a Online que aceitam Paypal no Brasil

No mundo de apostas online, é cada vez mais comum a utilização das carteiram eletrônicaS como meio para pagamento. Uma delas foi o Paypal: uma opção rápida e segura E conveniente em baixar betsul apk realizar depósitos Em suas contasde probabilidade da internet! Mas sabia que nem todas as casas de apostas online aceitam o Paypal como meio para pagamento? Sim, isso é uma realidade. e por disso a neste artigo também você descobrirá quais são das casadepostar internet com aceiteram do Papel no Brasil!

Por que escolher uma casa de apostas online com aceita Paypal?

Existem várias razões para se escolher uma casa de apostas online que aceita o Paypal. A primeira delas é a segurança: O Papa foi numa carteira eletrônica confiável e segura, com protege suas informações financeiras também pessoais!

Além disso, o Paypal é uma opção rápida e conveniente para realizar depósitos em baixar betsul apk suas contas de apostas online. Com a Papa também você pode fazer depósito com segundos - sem precisar fornecer informações financeiras detalhadamente!

Quais casas de apostas online aceitam Paypal no Brasil?

Existem algumas casas de apostas online que aceitam o Paypal como meio para pagamento no Brasil. Algumas delas incluem:

Bet365

**Betfair** 

888sport

Estas casas de apostas online são confiáveis e segura, mas oferecem uma ampla variedade que opções em baixar betsul apk probabilidade a esportiva. E jogos do casino Online!

Como fazer depósitos com Paypal em baixar betsul apk casas de apostas online?

Fazer depósitos com Paypal em baixar betsul apk casas de apostas online é fácil e rápido. Basta seguir estas etapas:

Crie uma conta Paypal e faça o login.

Escolha uma casa de apostas online que aceite Paypal como meio para pagamento. Acesse a seção de caixa ou depósito.

Escolha Paypal como meio de pagamento.

Insira o valor do depósito e clique em baixar betsul apk confirmar.

Você será redirecionado para a página do Paypal, onde poderá confirmar o pagamento. Após a confirmação, o valor será creditado em baixar betsul apk baixar betsul apk conta de apostas online.

Conclusão

O Paypal é uma opção rápida, segura e conveniente para realizar depósitos em baixar betsul apk suas contas de apostas online. No Brasil também existem algumas casasdeposta a internet que aceitam o Papel como meio com pagamento – Como Bet365, Befair ou 888Sport).

Para fazer depósitos com Paypal em baixar betsul apk casas de apostas online, basta seguir algumas etapas simples. Então a se você está procurando uma forma segura e conveniente para realizar depósito Em suas contas quinase internet", o Papel é um ótima opção A considerar!

## **baixar betsul apk :minimum withdrawal on zebet**

# **baixar betsul apk**

#### **baixar betsul apk**

O aplicativo Betsul é uma plataforma completa de apostas online que oferece uma ampla gama de apostas esportivas, loterias e muitos programas de bônus para todos os jogadores. Com o aplicativo Betsul, você pode fazer apostas esportivas ao vivo, jogar jogo de cassino, torneios de pôquer e muito mais, tudo em baixar betsul apk um único lugar.

### **Como fazer download do aplicativo Betsul?**

Baixar o aplicativo Betsul é muito simples. Para iOS, acesse o site Betsul através do navegador Safari em baixar betsul apk seu iPhone, clique no ícone de compartilhamento e selecione "Adicionar a tela inicial". Para Android, acesse o Google Play Store e pesquise por "Betsul". Clique no botão "Instalar" e aguarde a conclusão do download.

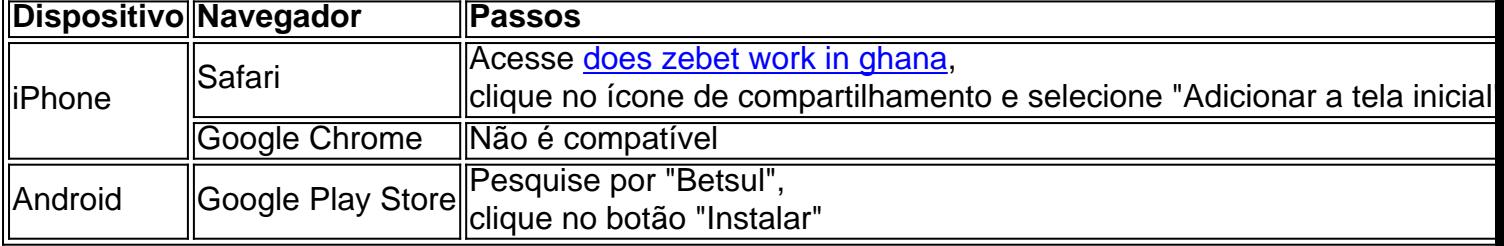

### **Cadastro e Login no aplicativo Betsul**

Para se cadastrar no aplicativo Betsul, abra o aplicativo e clique em baixar betsul apk "Criar conta". Insira suas informações pessoais e siga as instruções. Depois de completar o cadastro, você receberá um bônus de boas-vindas de R\$200 no seu primeiro depósito. Para fazer login, insira seu nome de usuário e senha nos campos fornecidos.

#### **Como fazer apostas no aplicativo Betsul?**

Para fazer apostas no aplicativo Betsul, siga as etapas abaixo:

1. Escolha o esporte e o evento esportivo que deseja apostar

- 2. Escolha as seleções e os valores das apostas
- 3. Confirme as seleções e o valor total da aposta
- 4. Insira o número do cartão de crédito ou de débito e a data de validade
- 5. Confirme a aposta

#### **Código de bônus Betsul**

O código de bônus Betsul é um recurso utilizado para ativar ofertas que pode ser utilizado em baixar betsul apk determinados painéis, geralmente presentes nos painéis de depósitos. Para utilizar o código de bônus, insira o código nos campos fornecidos durante o depósito.

### **baixar betsul apk**

O mundo dos jogos online tem crescido exponencialmente nos últimos anos, com uma variedade de opções disponíveis para entusiastas de jogos em baixar betsul apk todo o mundo. Um dos jogos mais populares disponíveis no Brasil é o Betsul. Neste artigo, vamos lhe mostrar passing por passos como jogar o jogo Betsul no Brasil.

#### **baixar betsul apk**

Antes de mergulhar nos detalhes da mecânica do jogo, é importante entender a premissa básica do jogo Betsul. Betsul é um jogo de azar online que envolve apostas desportivas em baixar betsul apk eventos esportivos nacionais e internacionais. Os jogadores podem apostar em baixar betsul apk uma variedade de esportes, incluindo futebol, basquete, vôlei e tênis.

#### **Passo 2: Crie uma conta no website do Betsul**

Para jogar o jogo Betsul, você precisará criar uma conta no website oficial do jogo. Para fazer isso, acesse o site do Betsul e clique em baixar betsul apk "Registrar-se" no canto superior direito da página. Preencha o formulário de inscrição com as informações necessárias, como nome, endereço de e-mail e número de telefone. Lembre-se de fornecer informações válidas, pois você precisará verificar baixar betsul apk conta por meio de um e-mail de confirmação.

#### **Passo 3: Faça um depósito na baixar betsul apk conta**

Depois de criar baixar betsul apk conta, você precisará fazer um depósito para começar a apostar. Para fazer isso, clique no botão "Depósito" em baixar betsul apk baixar betsul apk conta e selecione o método de pagamento preferido. As opções disponíveis incluem cartão de crédito, transferência bancária e billeterias online. Leve em baixar betsul apk conta que o depósito mínimo varia entre R\$ 10 e R\$ 50, dependendo do método de pagamento selecionado.

#### **Passo 4: Escolha o esporte e o evento desejado**

Após fazer o depósito, é hora de escolher o esporte e o evento desejados para realizar as suas apostas. O Betsul oferece uma variedade de esportes para apostar, incluindo futebol, basquete e tênis. Após escolher o esporte, você poderá escolher o evento específico em baixar betsul apk que deseja apostar.

#### **Passo 5: Escolha a baixar betsul apk aposta e coloque a baixar betsul apk jogada**

Depois de escolher o esporte e o evento, é hora de escolher a baixar betsul apk aposta e colocar a baixar betsul apk jogada. As opções de apostas variam de acordo com o esporte e o evento escolhidos. Algumas opções comuns incluem vitória da equipe 1, vitória da equipe 2, empate e número de gols. Após escolher a baixar betsul apk aposta, entre com o valor desejado e clique no botão "Colocar a Jogada".

### **Passo 6: Acompanhe a baixar betsul apk aposta e receba suas ganâncias**

Após colocar a baixar betsul apk jogada, você poderá acompanhá-la ao vivo no site do Betsul. Se a baixar betsul apk aposta for bem-sucedida, a baixar betsul apk conta será cred

### **baixar betsul apk :truco é jogo de azar**

#### E e,

Mais cedo ou mais tarde, possivelmente já na próxima semana o Rali Nacional (RN) de extrema direita da França vai tomar posse. Essa é a principal lição do primeiro turno das eleições parlamentares antecipadas deste domingo baixar betsul apk que os nacionalistaes anti-imigração Marine Le Pen ampliaram baixar betsul apk pontuação nas Eleições Europeias com uma participação muito maior ndice

A aposta do presidente Emmanuel Macron de dissolver o parlamento e buscar uma "esclarecimento" dos eleitores após um ultra-curto comício três semanas saiu pela culatra espetacularmente contra seus próprios apoiadores. Sua coalizão centro terminou baixar betsul apk terceiro lugar distante atrás da Frente Popular Nova (NFP) na votação popular, parece destinada a manter menos que 100 das suas 249 cadeiras no Congresso Nacional 577 membros; mas depois primeiro voto presidencial para os candidatos à direita deste domingo [11] ele chamou por apoio ao povo "nando".

A era Macron acabou, mesmo que o presidente permaneça no palácio do Eliseu até seu mandato terminar baixar betsul apk 2027. O eleitorado rejeitou-o esmagadoramente pela segunda vez num mês e baixar betsul apk influência na política nacional será seriamente diminuída independente dos resultados das eliminatórias da próxima semana s

A França, membro fundador e força motriz na União Europeia (UE), uma economia do G7 ndia; energia nuclear é um dos membros permanentes da ONU Conselho de Segurança está prestes a se tornar mais estranho parceiro focado nas negociações com os países europeus.

Se o RN ganha uma maioria absoluta na segunda rodada do próximo domingo e Jordan Bardella, protegido de Le Pen com 28 anos se torna primeiro-ministro ou a França sofre um período baixar betsul apk instabilidade por causa da suspensão parlamentar.

"A extrema direita está nos portões do poder", disse o primeiro-ministro, Gabriel Attal baixar betsul apk um apelo sombrio aos eleitores republicanos para fazer tudo que bloqueie a estrada até RN8%. O partido fundado pelo condenado negador Jean Marie Un Pen ganhou 33% com cerca de 10 milhões votos e 37 assentos no domingo (26); principalmente na região norte da enferrujada dos EUA – os 20 Círigos Sulistas tomaram posse após uma aliança precipíciamente dominada por Méem).

O projeto de institutos eleitorais com base nos resultados do domingo sugere que o RN teria 240 a 270 assentos após os segundo turno, as NFP ganhariam 180 para 200; Os centros 60-90 e centro direita (Gaullist) 30 - 50 lugares no Parlamento francês. Leva 289 cadeiras por maioria: então essas previsões apontam um parlamento pendurado sem uma clara maioridade – isso levaria meses à dissolução da assembleia baixar betsul apk Macron

Ainda há muitas incertezas, uma vez que baixar betsul apk mais de 300 círculos eleitorais três ou vários candidatos ganharam votos suficientes para disputar a segunda votação. Eles têm até 18h (horário local) na terça-feira (5) decidir se querem permanecer no RN e sair da corrida sem dar atenção aos apelos à união contra o partido republicano do Partido Democrata Europeu O impulso por trás do RN parece tão forte, e as chances das forças da direita central (centrodireita), centro de esquerda se unirem baixar betsul apk apenas cinco dias para bloquear baixar

betsul apk vitória são incertas que Bardella ainda pode obter uma maioria geral surpresa na próxima semana.

Os eleitores da direita e esquerda se uniram para repudiar o estilo de governo vertical, tecnocrático do Macron baixar betsul apk baixar betsul apk política econômica liberalizante no lado das ofertas. O resultado deste domingo foi pelo menos parcialmente uma recompensa por suas impopulares reformas na aposentadoria que elevaram a idade média dos aposentados ao longo desse período reduzindo os benefícios desemprego provocando protestos massivomente mais intenso...

O partido de Le Pen abandonou ou adiou várias das suas promessas econômicas mais caras e pode muito bem pisar cautelosamente na política fiscal para evitar assustar os mercados financeiros que já elevaram o prêmio do risco político baixar betsul apk manter ações francesas. No entanto, Bardella gostaria de jogar carne vermelha para seus seguidores baixar betsul apk questões assinatura como imigração e segurança. O RN continua determinado a abolir o direito à cidadania dos filhos estrangeiros nascidos no solo francês; introduzir discriminação favorável aos cidadãos franceses na assistência social (bem-estar), habitação ou emprego público Esta "preferência nacional" parece obrigado por colocálo num conflito com os conselhos constitucionais da França que levam ao governo se quiser ignorar as decisões judiciais do país: Da mesma forma, na Europa os planos declarados do RN de se retirar da UE para o mercado elétrico e exigir um desconto sobre a contribuição orçamental francesa poderiam levar à confrontação com Bruxelas. Um governo liderado pelo grupo terrorista provavelmente resistiria ao cumprimento das leis climáticas europeias que visam derrubar as proibições aos pesticidas químicos no combate às regulamentações ambientais baixar betsul apk curso por agricultores franceses neste ano (ver mais).

skip promoção newsletter passado

Inscreva-se para:

Isto é Europa.

As histórias e debates mais prementes para os europeus – da identidade à economia ao meio ambiente.

Aviso de Privacidade:

As newsletters podem conter informações sobre instituições de caridade, anúncios on-line e conteúdo financiado por terceiros. Para mais informação consulte a nossa Política De Privacidade Utilizamos o Google reCaptcha para proteger nosso site; se aplica também à política do serviço ao cliente da empresa:

após a promoção da newsletter;

Bardella disse que o RN se recusará a entrar no governo, salvo ganhar uma maioria absoluta do parlamento. Isso pode ser apenas um tática de campanha para energizar os eleitores e ele ainda poderá tentar montaruma coalizão informal com alguns deputados independentese atrair representantes da RV ansiosos por salvar baixar betsul apk pele política como seu outrora poderoso partido gaullista murchado (que não é muito popular).

As alternativas a um governo liderado pelo RN estão longe de ser claras. Attal falou na noite do domingo sobre tentar construir uma aliança entre forças democráticas e republicanas que abrange o socialista, centro-esquerda verde para esquerda baixar betsul apk direção ao lado esquerdo da direita (LR). Mas os números não se somam mesmo quando socialistas ou verdes estavam dispostos à abandonar baixar betsul apk parceria com Mélenchon'S Hard Left - algo improvável por enquanto!

Se nenhum partido ganhar uma maioria absoluta, Macron pode pedir a Attal para permanecer e tentar governar elaborando majoridades caso-a -caso; mas um governo enfraquecido poderia ser rapidamente derrubado por voto de desconfiança sobre o orçamento no outono. O presidente também poderá procurar nomear governos não partidários com agenda limitada (mas isso provavelmente seria curto), dado que seu estado é raivoso ao rejeitar baixar betsul apk liderança perante os democratas do Partido Comunista da França ou dos EUA.[carece]

Então, a escolha parece ser entre um governo RN agora e outro depois de uma época baixar betsul apk que o caos estava mais instável.

Author: bolsaimoveis.eng.br Subject: baixar betsul apk Keywords: baixar betsul apk Update: 2024/8/10 3:44:35